# **O IHRE FIRMA**

## **Podcast**

#### Seminarfacharbeit | Anzeigen

Wählen Sie ein Medium aus, dass abgespielt werden soll.

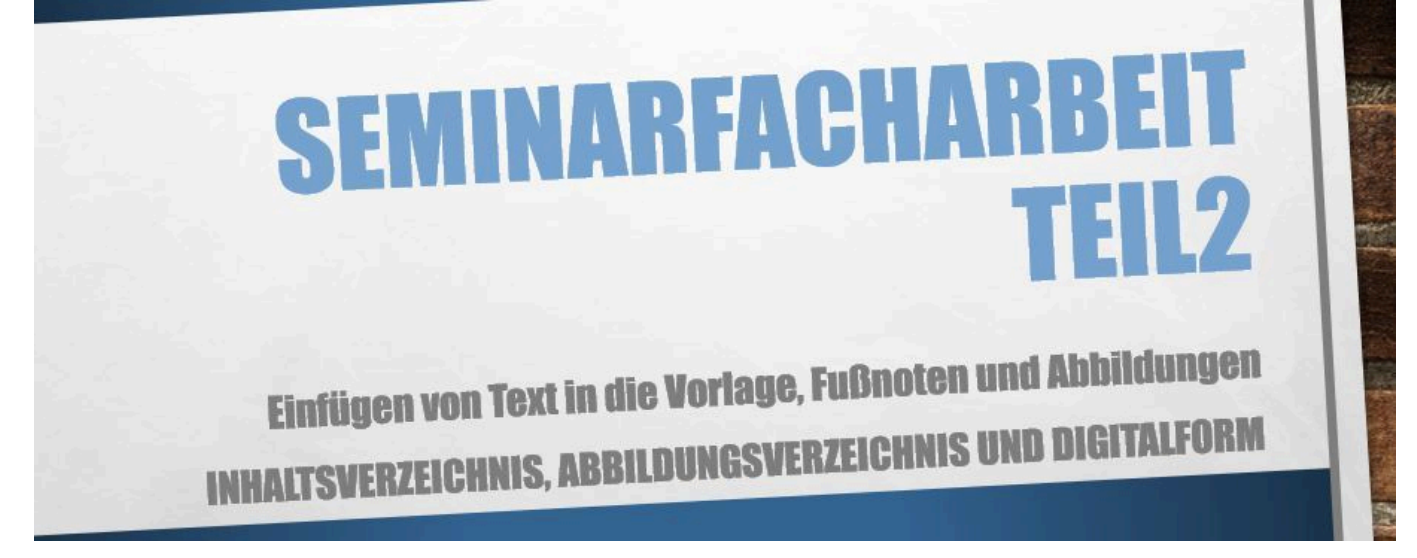

#### **sfu10-sfa-teil2b.mp4**

Einfügen von Text, Fußnoten und Abbildungen in die Vorlagendatei

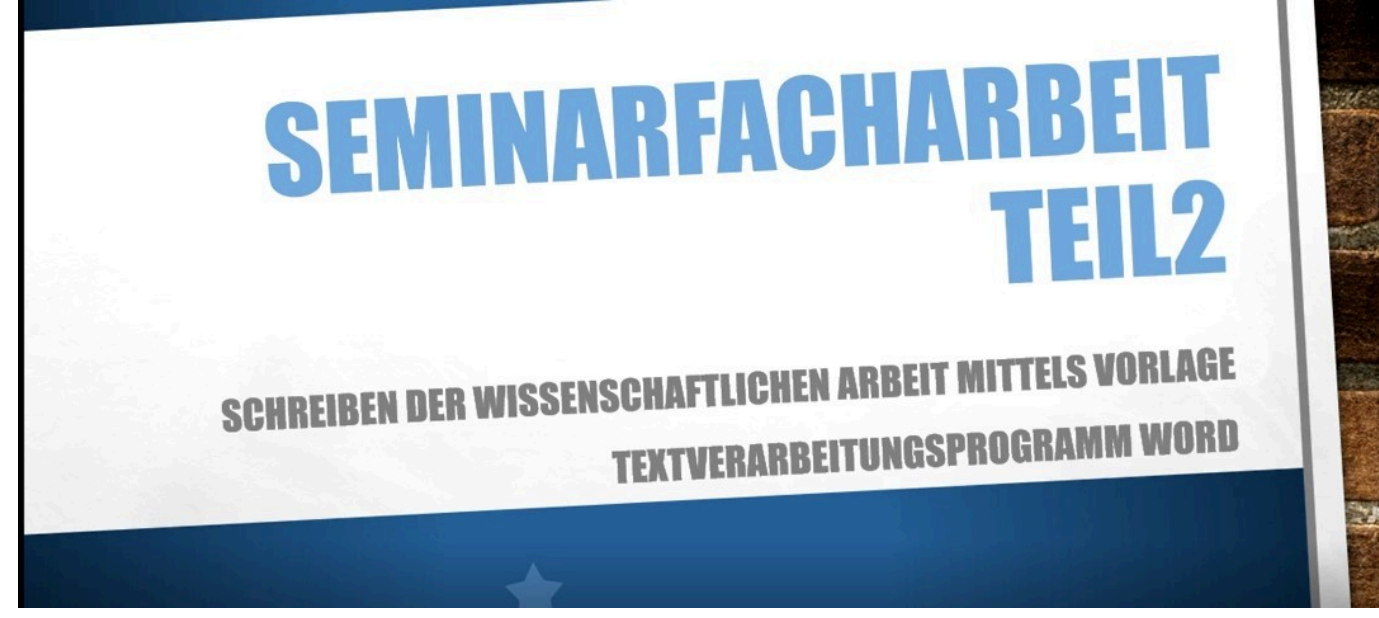

### **sfu10-sfa-teil2a.mp4**

Anlegen einer Worddatei aus einer Vorlage mit den notwendigen Vorgaben

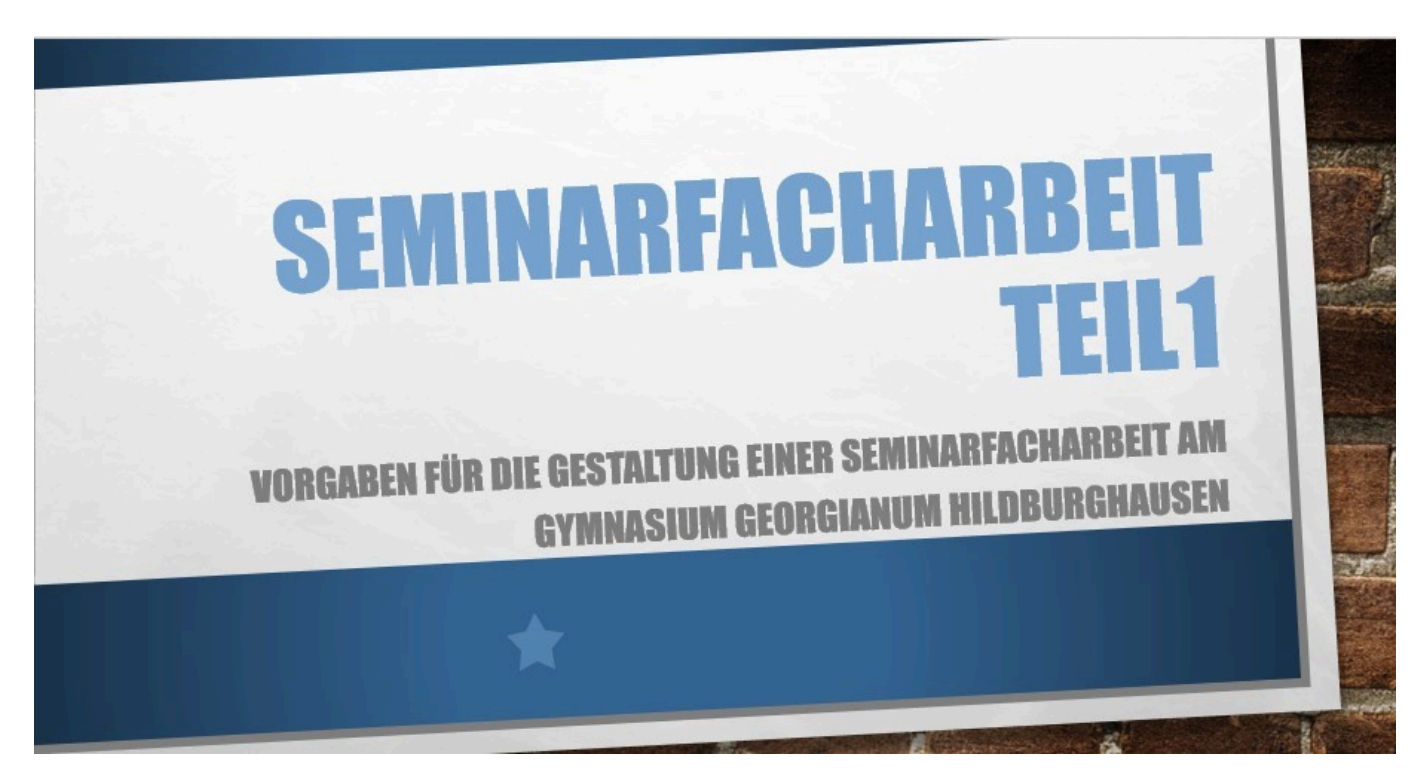

# **sfu10-sfa-teil1.mp4**

Grundlagen für die Erstellung der Seminarfacharbeit

*http://gymgeorg.de/de/Tools/Podcast?cid=3&smallscreen=0&pdfview=1*